## **Project Title: Using Cameo in PowerPoint**

**Target Audience: Individuals presenting remotely** 

## **Learning Objectives:**

After completing this training, the learner will be able to

- Explain what cameo is and the benefits it offers.
- Implement the process to add cameo to PowerPoint and use it when presenting.

**Video Length:** approximately five minutes

## **Global Instructions:**

- Upbeat piano track serves as the background music throughout
- Anything in brackets are notes for the developer
- Will need to create a PowerPoint presentation with a few slides so you can use this in the training (the topic and content shown in the PowerPoint can be anything professional – the PowerPoint is only meant to be used for demonstrative purposes in the training)

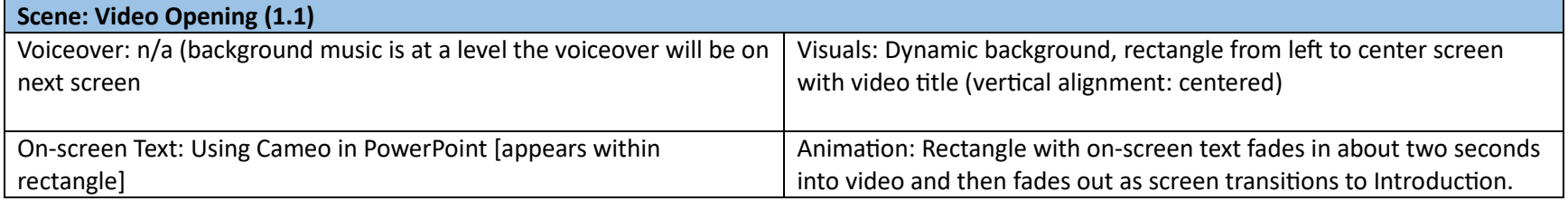

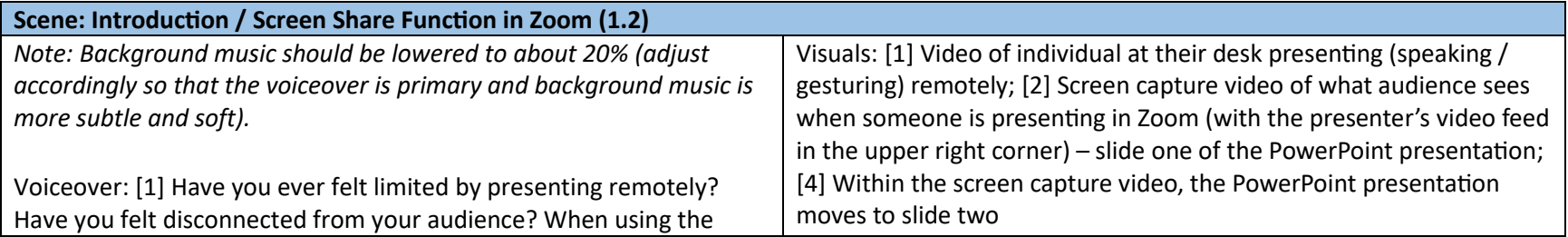

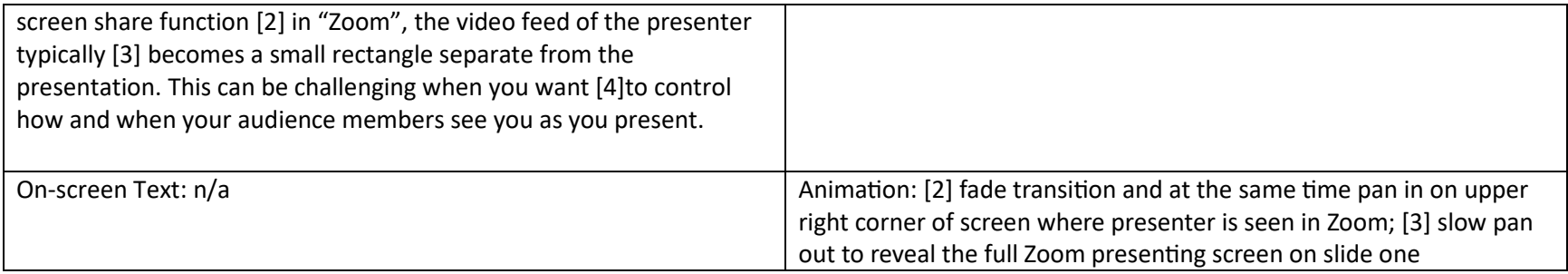

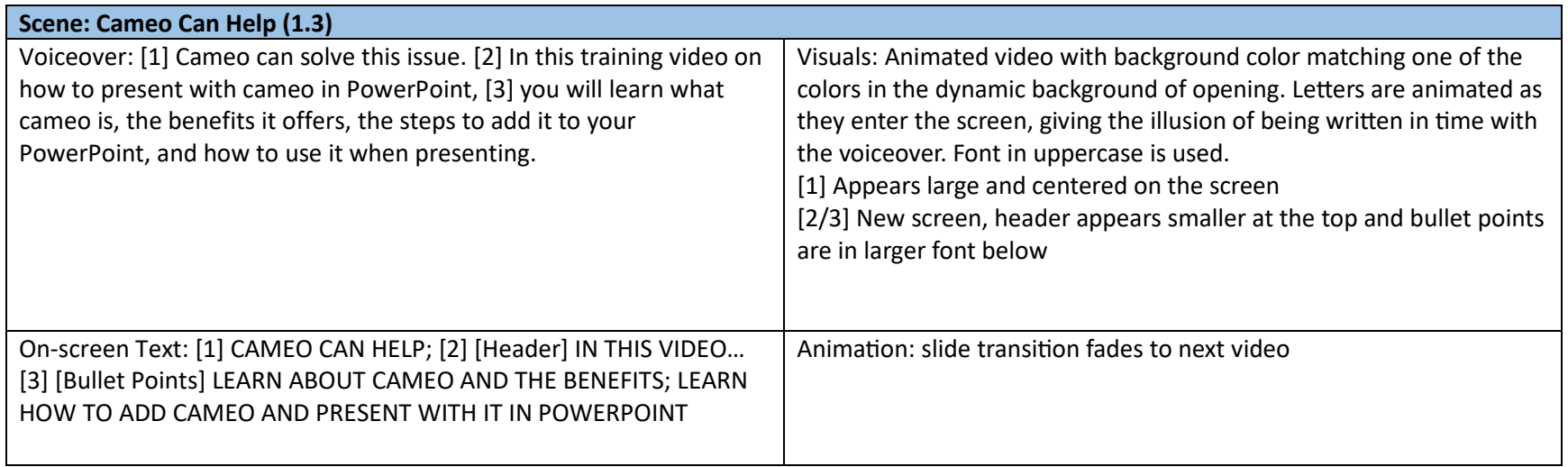

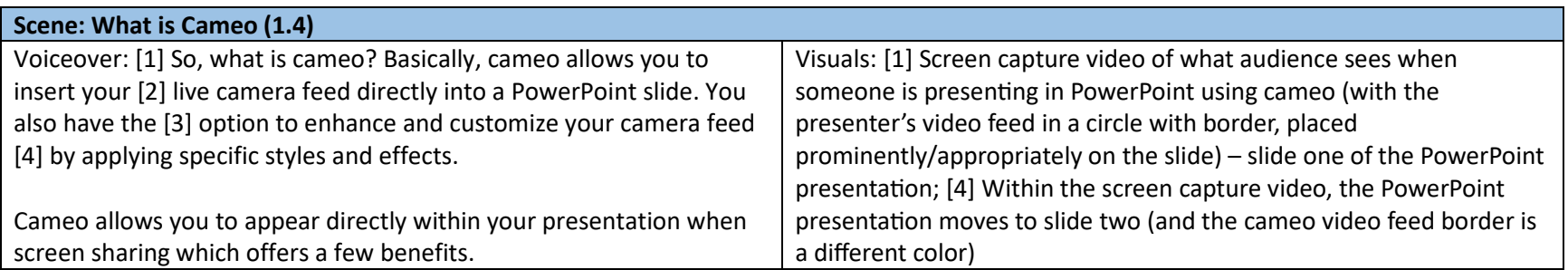

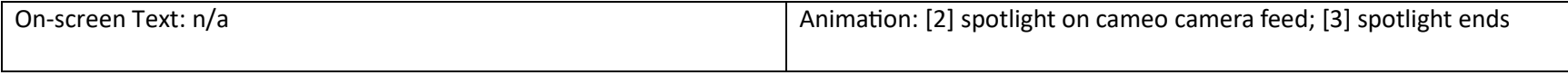

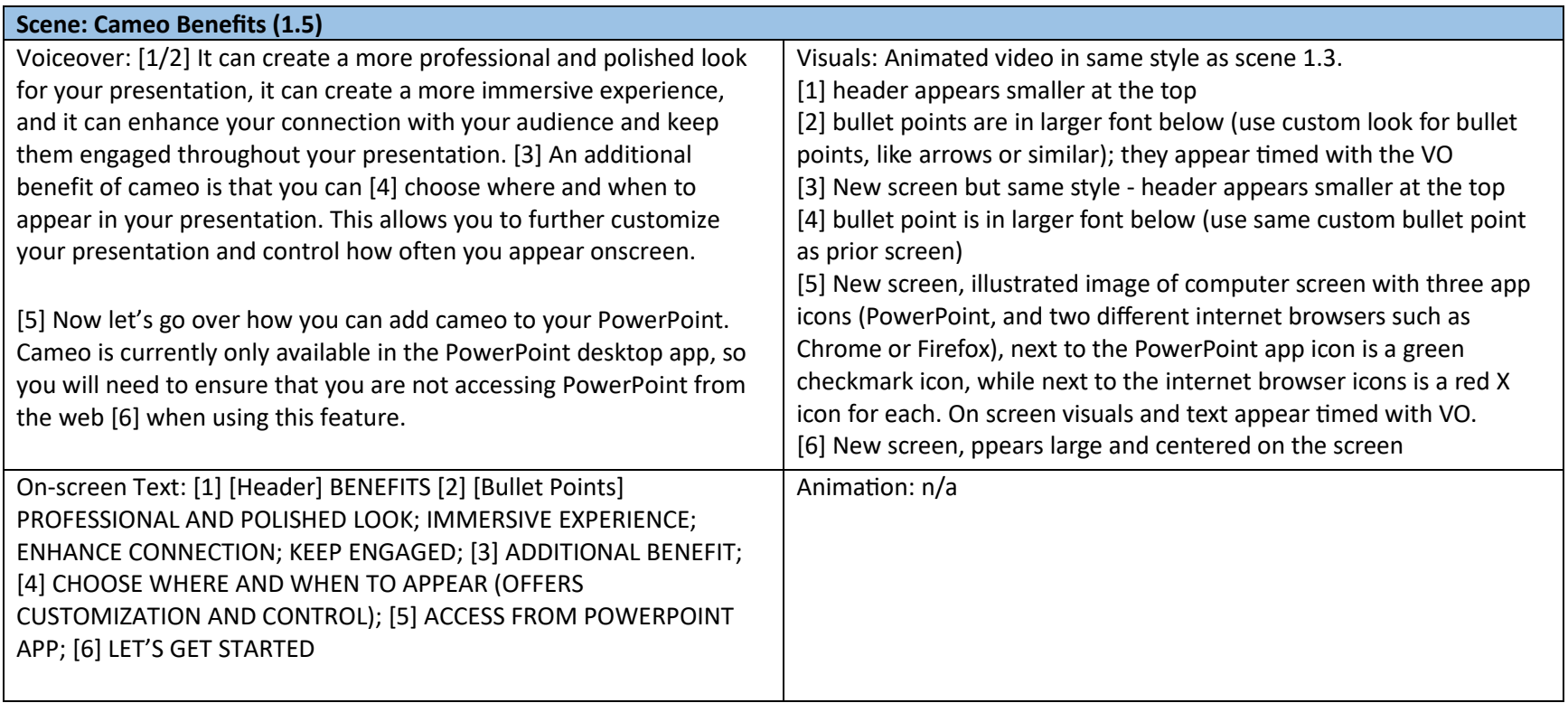

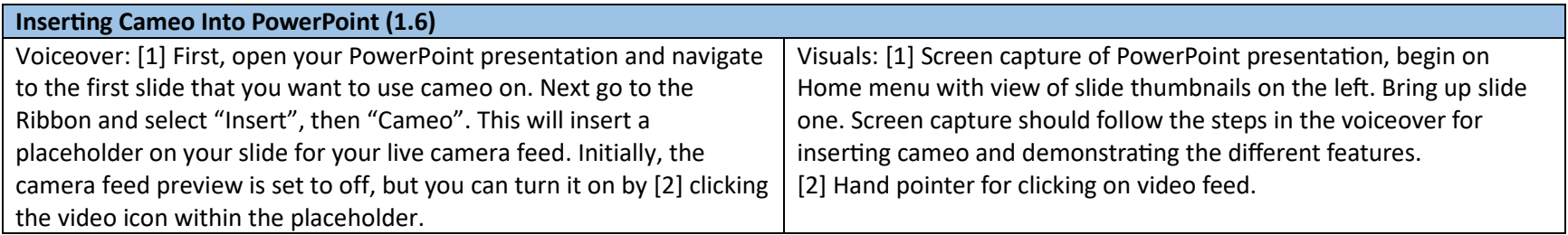

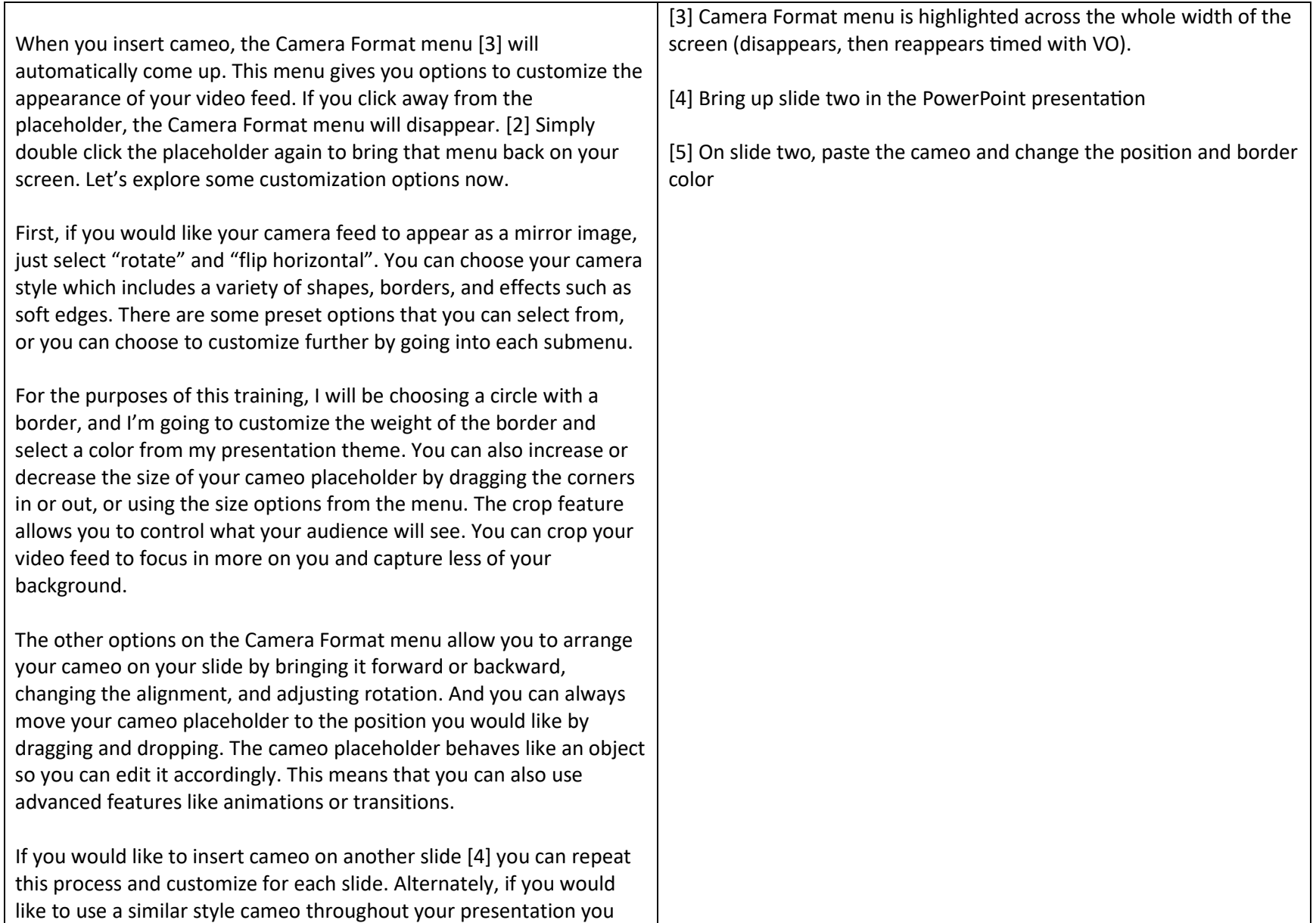

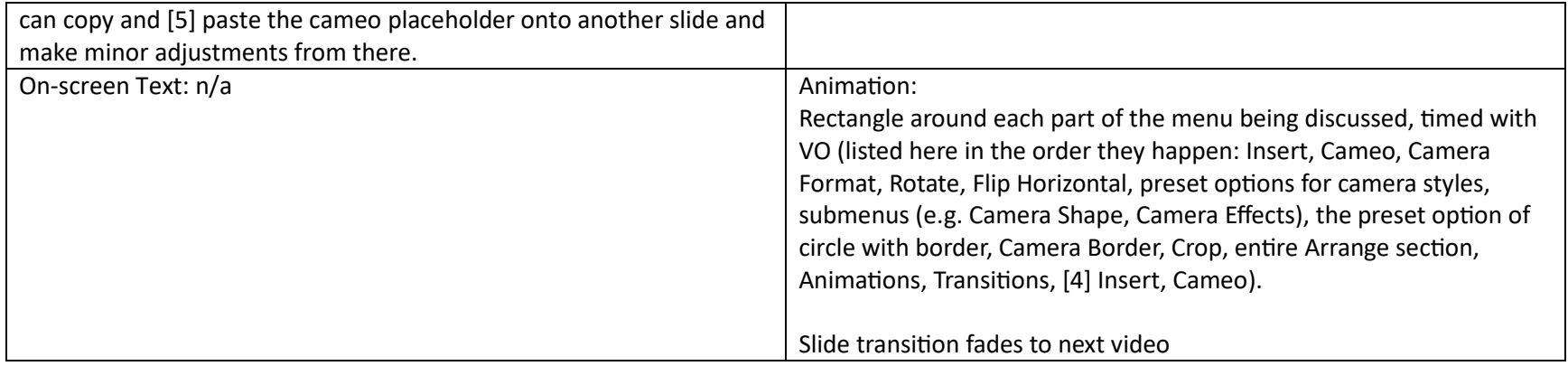

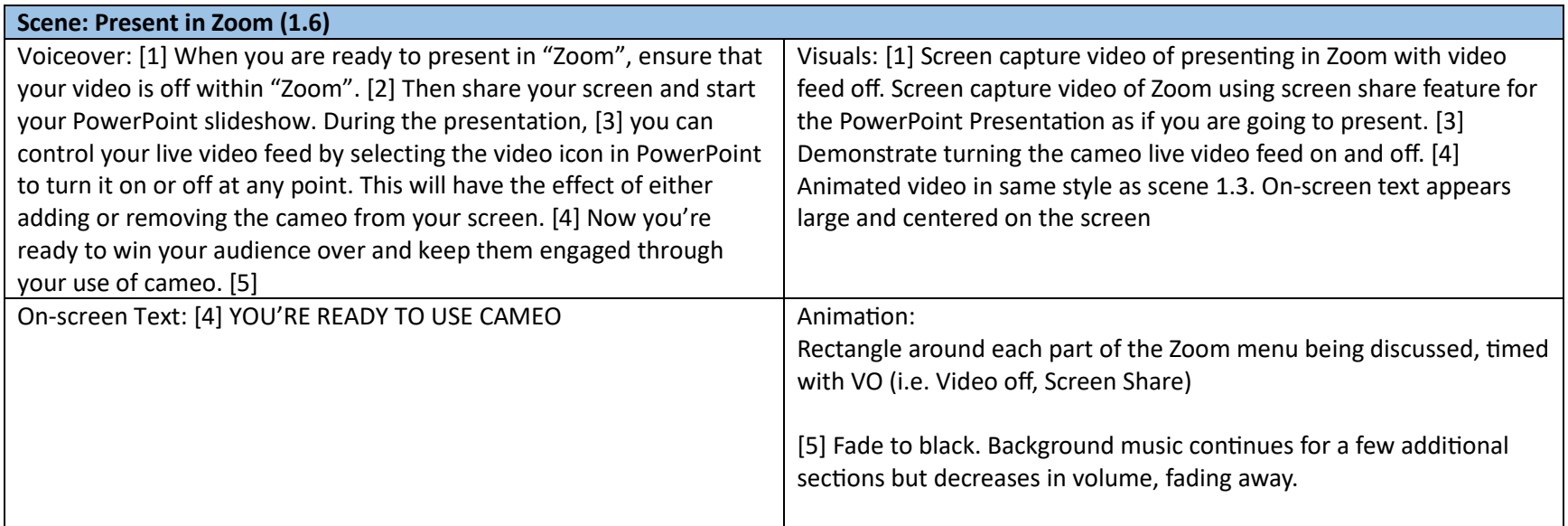